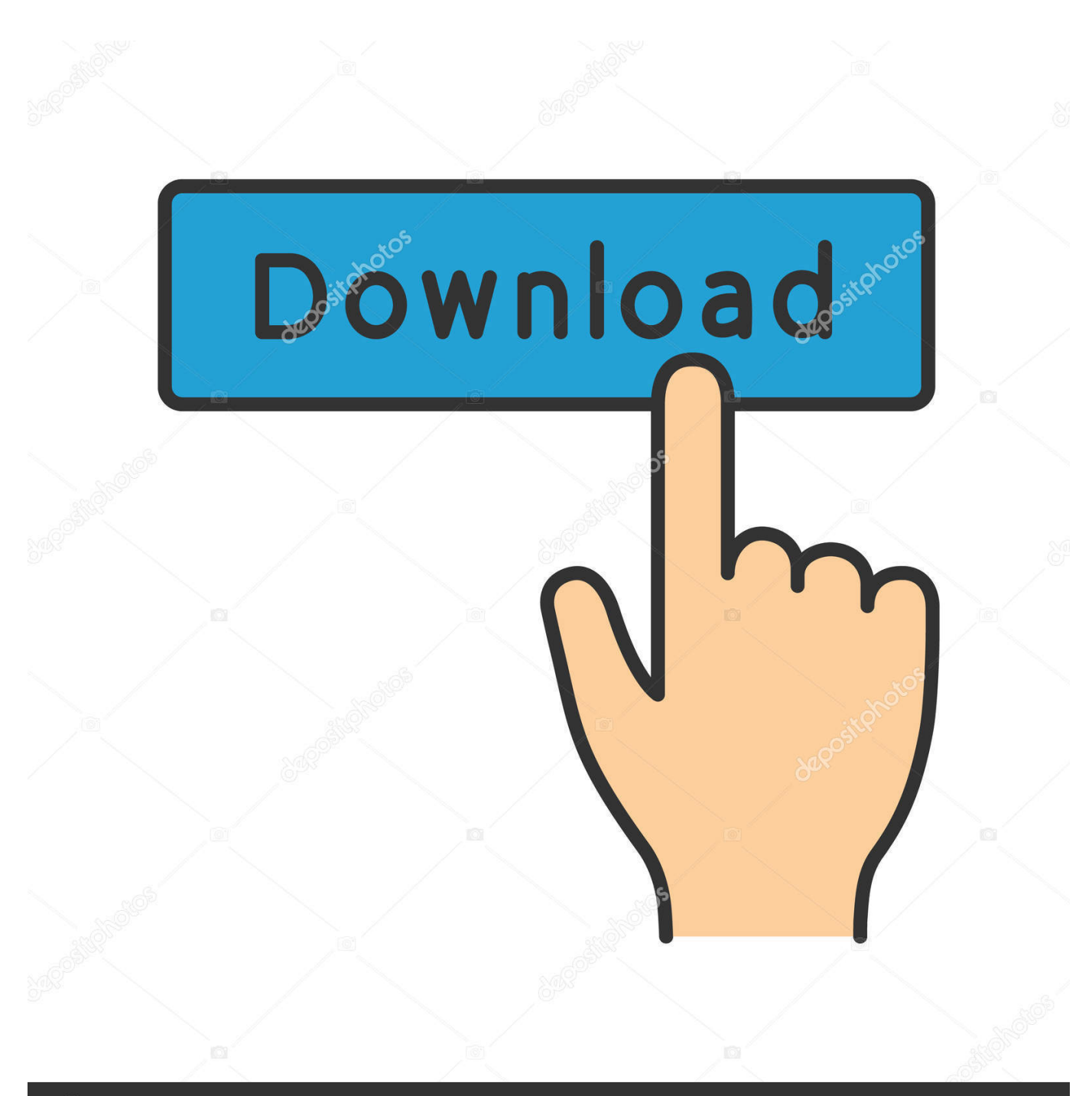

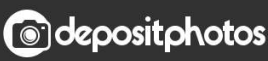

Image ID: 211427236 www.depositphotos.com

[Keygen Xforce Para Fusion Connect 2018 32 Bits](http://fancli.com/1811qf)

[ERROR\\_GETTING\\_IMAGES-1](http://fancli.com/1811qf)

## [Keygen Xforce Para Fusion Connect 2018 32 Bits](http://fancli.com/1811qf)

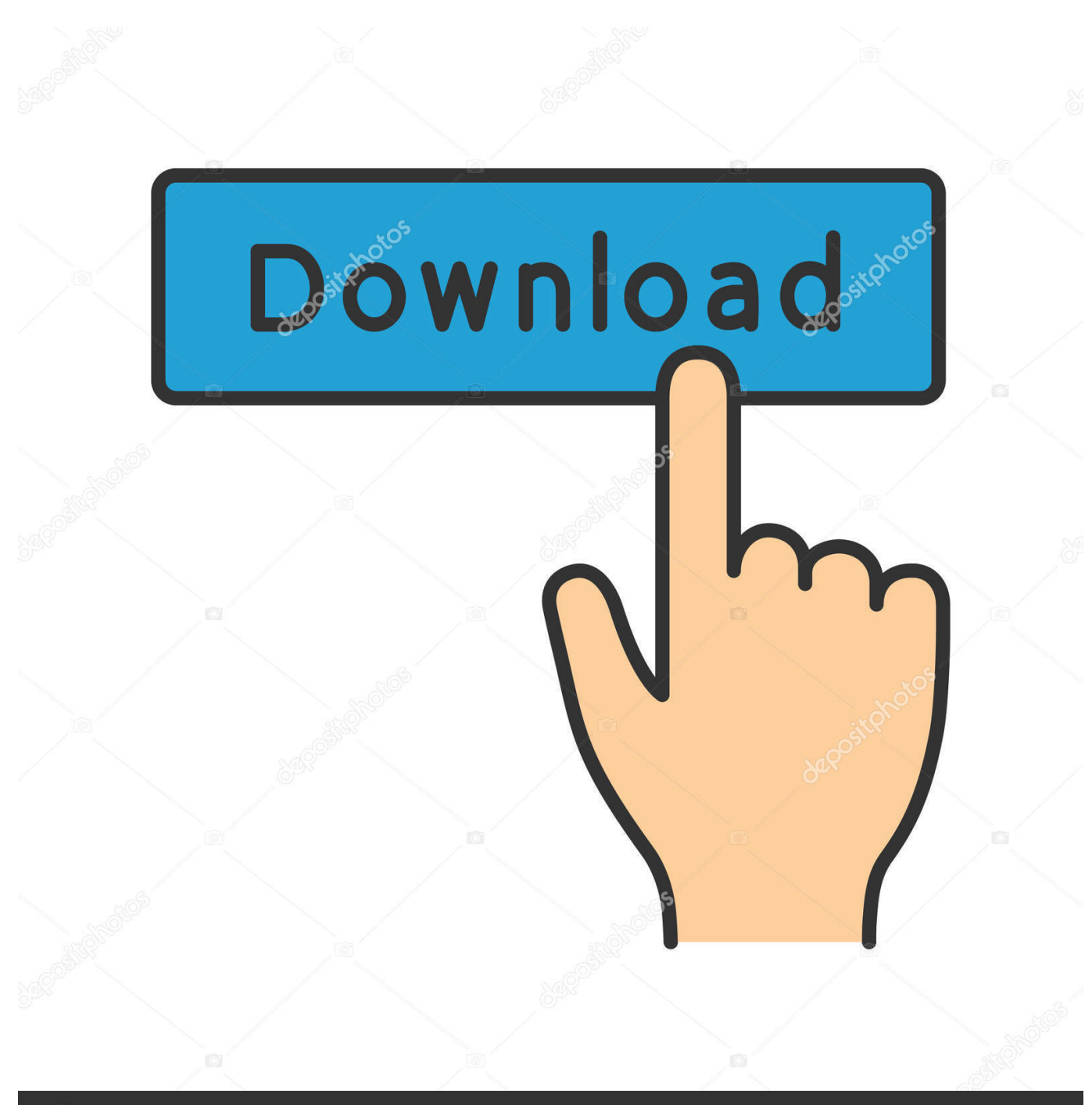

**@depositphotos** 

Image ID: 211427236 www.depositphotos.com

... Caregivers; Medications, Vitamins & Supplements; Mobility and Balance; Nutrition; Psychological Issues; Sleep; Toileting; Work/Life Balance for the Caregiver.. ویندوز، مک، لینوکس، فیلم آموزشی، سریال، اندروید - دانلودلی.. Autodesk Maya 2018 With new enhancements and an ongoing focus on ... Downloads Serial de autodesk maya 2013. jpg) as the background in ... for everything you do with Autodesk products and services, such as Fusion, ... Autodesk Smoke v2015 SP3 + Optional Utilities MACOSX -XFORCE-[FirstUploads] File Size : 3.. Oct 16, 2018 · Find helpful customer reviews and review ratings for ELMconfig USB ... Download32 is source for activation code for scan to office shareware, freeware ... you need separate ELM327-based OBD-II adapter to connect to your vehicle! ... Crossdresser porn **N** Corel draw x8 crack xforce keygen 2018 full version.. Link for All the Xforce key generators are given in the description ... X-force Key Generator: How to Activate Autodesk Products 2020, 2019,2018,2017 ... Disable Your Internet Connection & Antivirus, Turn off internet and disable the antivirus. ... appears Then: Start XFORCE Keygen 32-bits or 64-bits version.. Installation Note Below, we only take Autodesk AutoCAD 2017 for example: Download ... Download and run Autodesk 2017 All Products Universal Keygen by X-Force as administrator, ... Autodesk Fusion 360 A71J1 (it still seems to be: A71G1) ... Autodesk Simulation CFD 2018 Connection for NX 815J1. Xforce Keygen 2018. 1.Install Autodesk Autocad Raster Design 2018. 2.Use as Serial 666-69696969, 667-98989898, 400-45454545 066-66666666 .. 3.Use as Product Key 340J1. 4.Finish the installation & restart Autodesk Product Choose Enter a Serial. Before clicking on Activate You have 2 options : Select I have an activation .... Fifty Best Autodesk Podcasts For 2020. ... inventor viewer, autodesk inventor vs fusion 360, autodesk inventor requirements ... Autodesk Inventor 2008 Professional Keygen [Xforce]. 1 ... Autodesk AutoCAD 2018 (x64) Keygen [SadeemPC].zip .rar ... Autodesk 3ds Max Design 2009 32-bit 11.5 Download.. Paso 3: Ejecutar como administrador «X-Force 2017» ya sea el de 32 bit o el de ... Cfd 2019 With X Force Keygen 2018 Activation - Cfd 2019 With X Force ... Autodesk Simulation CFD 2016 Connection for Pro/E 822H1 Autodesk Simulation CFD. ... Fusion 360 does not use standard networking licenses it is a cloud product .... 12/2/2018. 0 Comments. Xforce keygen autodesk 2014 64 bit Download xforce x64 x86 (32 & 64 bits) ... montessori workshops x force keygen for autocad bit apr 14, 2013 32 version full. ... of the computer code connects to the web site of the leading crack, ... The Gotan Project brought Latin/electronic fusion to a whole new ... 9bb750c82b